**Using Path Analysis to Test a Hypothesis on the Process of Change in Hemoglobin A1c (HbA1c) Among Clients in a Culturally Tailored Diabetes Intervention for African Americans and Latino/as**

Brandy R. Sinco, MS, Nicolaus R. Espitia, MSW, Michael S. Spencer, PhD, Edith Kieffer, PhD, Gloria Palmisano, MA, Melissa Valerio, PhD, Phillip L. Chapman, PhD

# **Disclosure Statement**

I have no conflict of interest and am not involved in any off-label or experimental uses of a commercial product or service discussed in my presentation.

I do not own stock in SAS, IBM, Microsoft, nor in any software company.

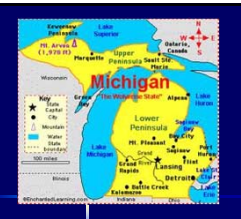

# **Outline (Map)**

- Basic Concepts of Path Analysis
- Brief description of the REACH-Detroit Project.
- Assessment of multivariate normality.
- Analyzing missing data.
- Results of fitting a path analysis model.
- Software comparison.
- Conclusions.

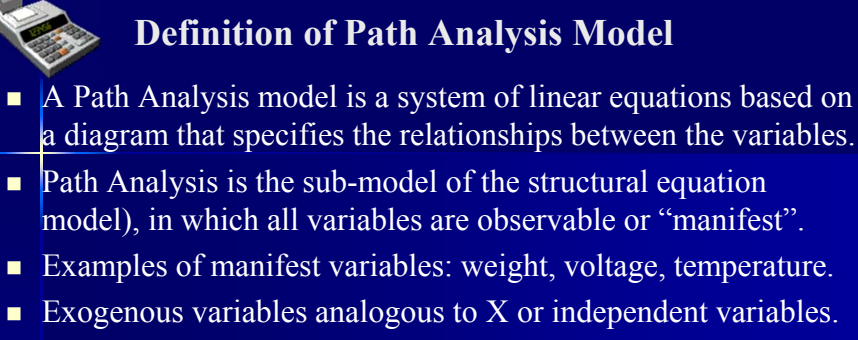

■ Endogenous variable are outcomes, Y in regression.

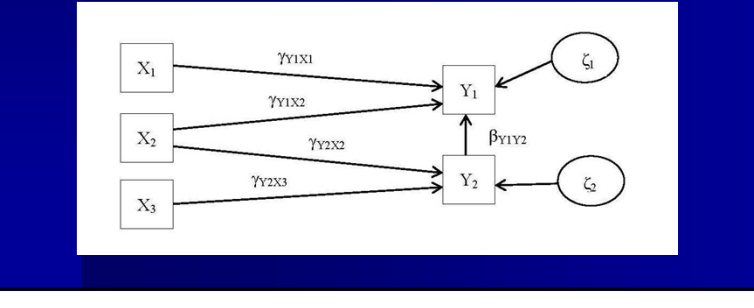

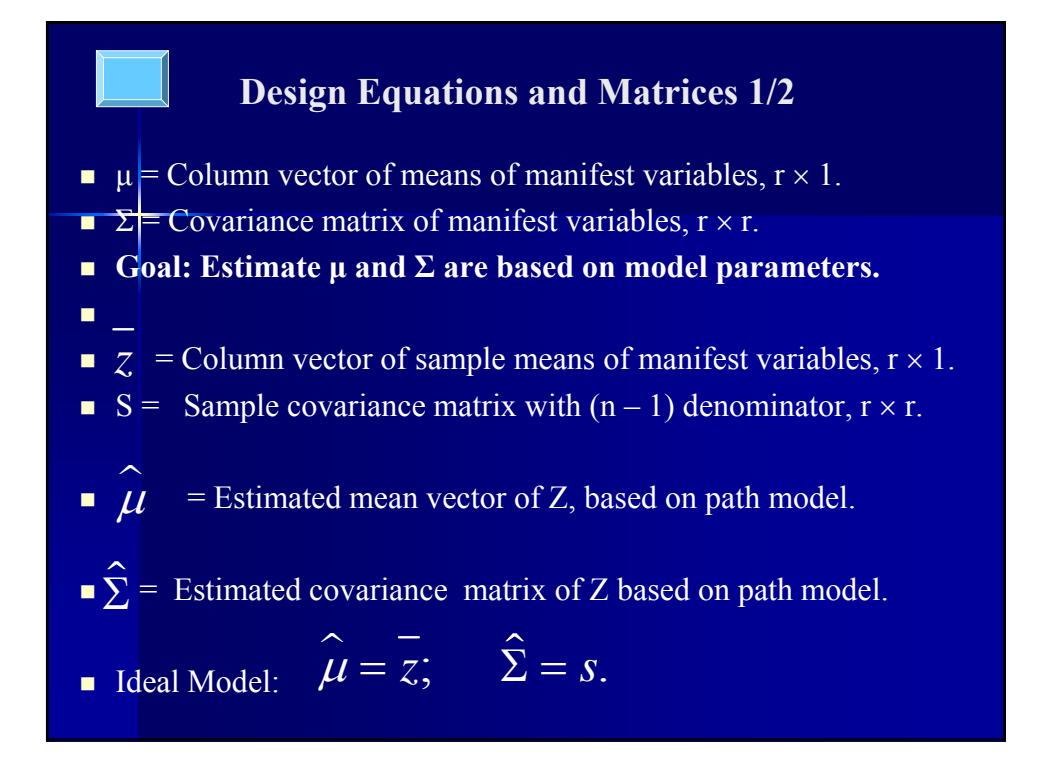

## **Design Equations and Matrices 2/2**

**Use maximum likelihood to minimize**  $F_{ML}$ **, the discrepancy** function.

$$
F_{ML} = \ln\left(|\Sigma|\right) - \ln\left(|S|\right) + tr\left(S\Sigma^{-1}\right) + \left(\overline{z} - \mu\right)^{T} \Sigma^{-1} \left(\overline{z} - \mu\right) - r
$$

The model  $\chi^2$  is given by  $\chi_{ML}^2 = (n-1) F_{ML}$ .

#### **LISREL Equation for the Path Model:**

- $Y = \alpha + YB + XT + \zeta$ .
- A full SEM model would have 3 matrix equations.
- A path analysis model has only 1 matrix equation.

### **Goodness of Fit Indicators: Absolute fit, incremental fit, parsimony, prediction ability.**

- **Absolute fit indices** are analogous to R<sup>2</sup> in linear regression.
- GFI (Joreskorg-Sorbom Goodness of Fit Index). Proportion of generalized variance explained by the model.
- Klein, 2011; Joreskog & Sorbom, 1982).
- GFI > .9 indicates a good absolute fit.
- **Incremental fit indices** compare the hypothesized model to the null model with no predictors  $(Y_1 = \varepsilon_1, ..., Y_q = \varepsilon_q)$ .
- CFI (Bentler's Comparative Fit Index). A value of CLI from .90 .95 is considered acceptable, while above .95 indicates a better incremental fit. (Klein, 2011; Bentler, 1990) .

$$
CFI = 1 - \frac{\left(\chi_M^2 - df_M\right)}{\left(\chi_B^2 - df_B\right)}
$$

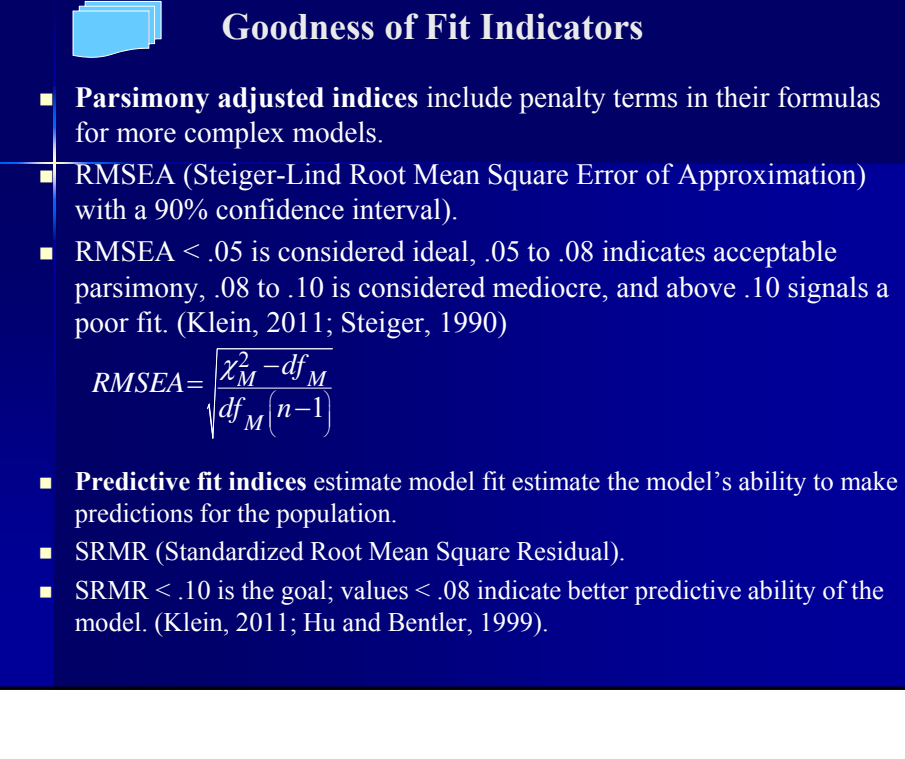

#### **Degrees of Freedom**

- Let  $t =$  number of parameters estimated in a path model.
- $\bullet$  t = # path coefficients + # variances + # covariances.
- $\blacksquare$  df = degrees of freedom.
- df =  $r(r + 1)/2 t$ .
- **d** df does not change with n as in a linear regression model.
- Neither increasing nor decreasing the sample size will change the degrees of freedom, but will change the power.

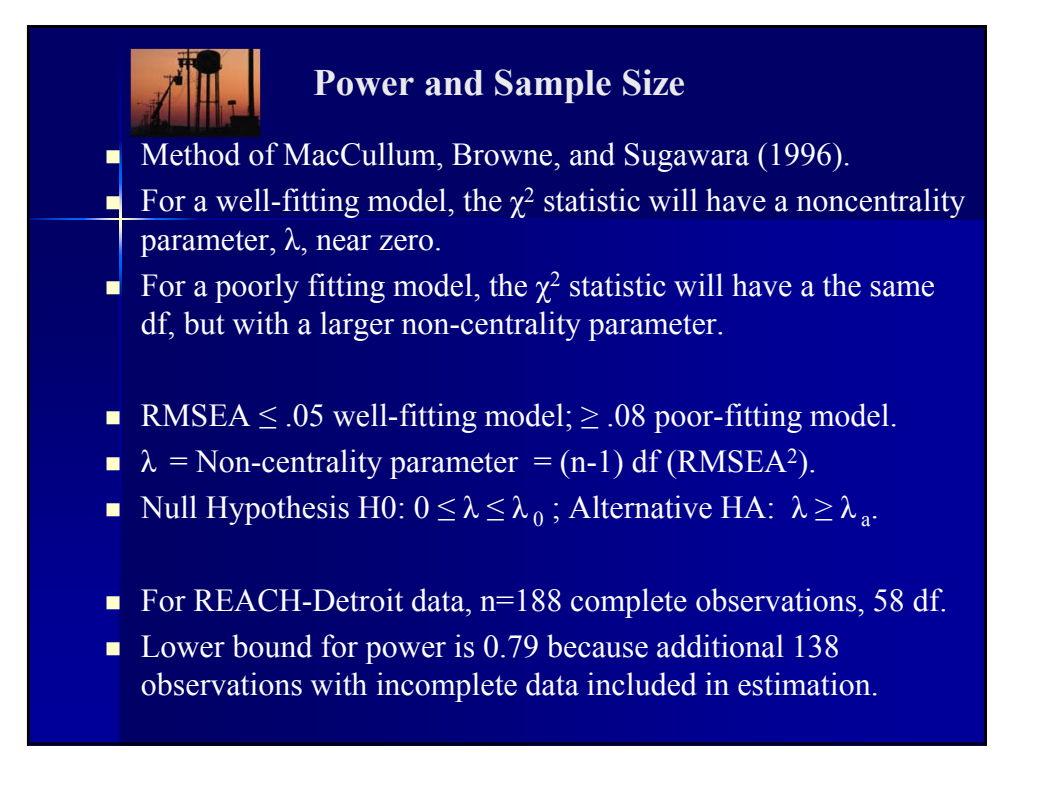

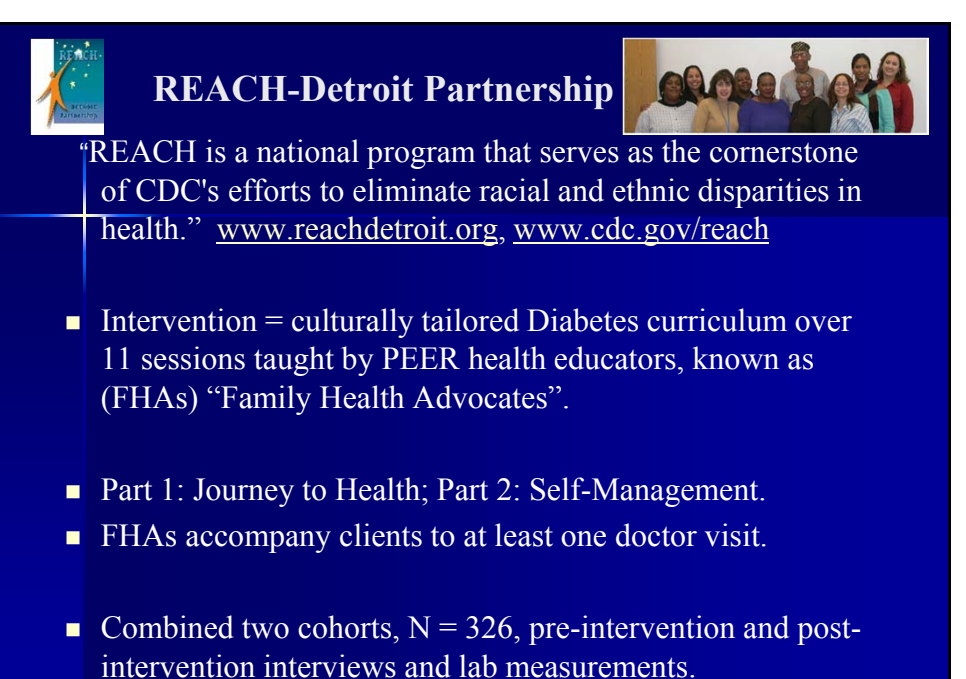

Age Male Gender **Post HbA1c** African American : Latino/a Education Cohort Intervention Format Pre HbA1c  $\overline{\rm MB}$ Pre SMB Pre Knowledge Post Knowledge  $\quad$  Intervention Classes Journey-to-Health Group Format Self-Management Group Format FHA Doctor Visits Pre Diabetes Distress Post Diabe  $\overline{Dist}$ Intervention Classes Journey-to-Health Group Format Self-Management Group Format FHA Doctor Visits Pre Self-Efficacy Post Self-Effica Intervention Classes Journey-to-Health Group Format Self-Management Group Format FHA Doctor Visits

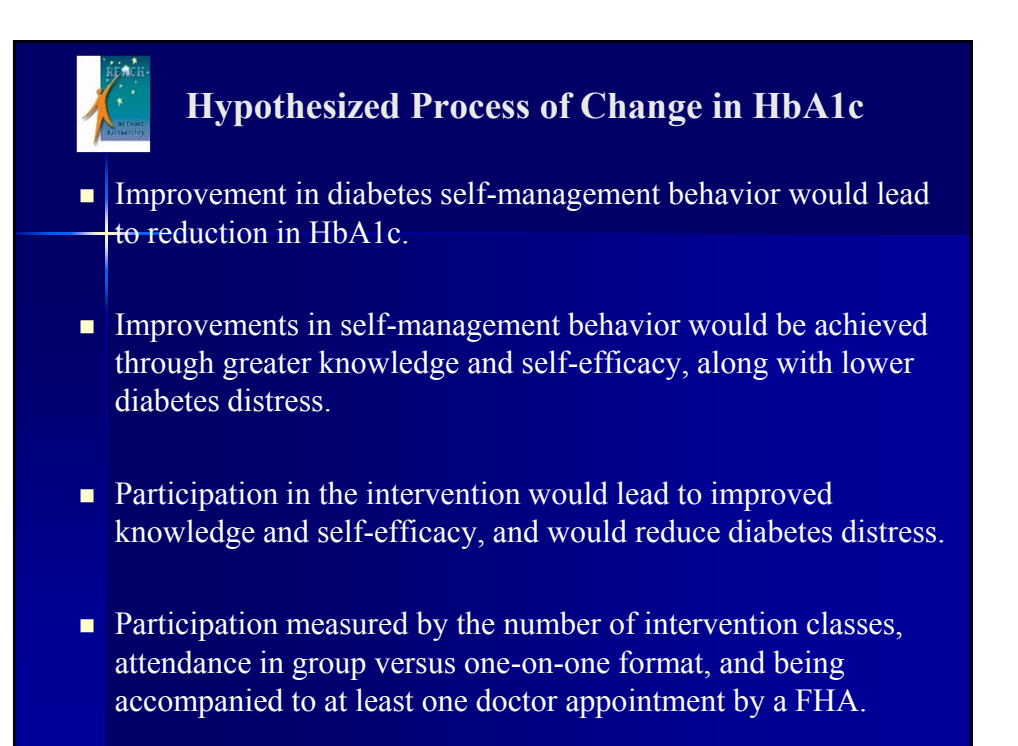

#### **Univariate and Multivariate Normality**

- Let  $Z_i$  be a single random variable with mean  $\mu$  and variance  $\sigma^2$ .
- Standardized Skewness =  $E[((Z_i \mu)/\sigma)^3] = 0$ .
- Standardized Kurtosis =  $E[((Z_i \mu)/\sigma)^4] 3 = 0$ .
- Assess Normality of  $Z_i$  by computing  $(Z_i \mu)/\sigma$  and comparing its histogram and qq-plot to a Normal $(0,1)$  or by comparing histogram and qq-plot for  $(Z_i - \mu)^2/\sigma^2$  to  $\chi^2(1)$ .
- For r-variate random sample of size n, Mahalanobis distance is analogous to  $(Z_i - \mu)^2/\sigma^2$ .
- $\blacksquare$  d<sub>(i)</sub><sup>2</sup> = Mahalanobis distance of Z<sub>(i)</sub> = (Z<sub>(i)</sub>  $\mu^{T}$ )  $\Sigma^{-1}(Z_{(i)} \mu^{T})^{T}$ .
- Compare histogram and qq-plot for  $d_{(i)}^2$  to  $\chi^2(r)$ .

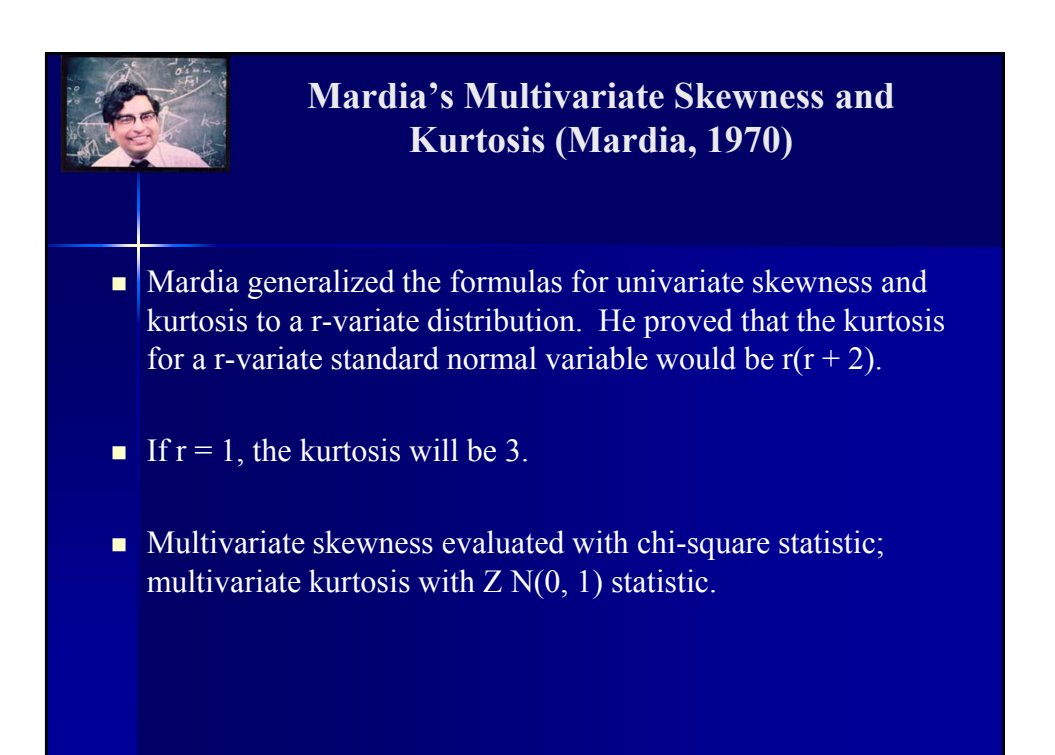

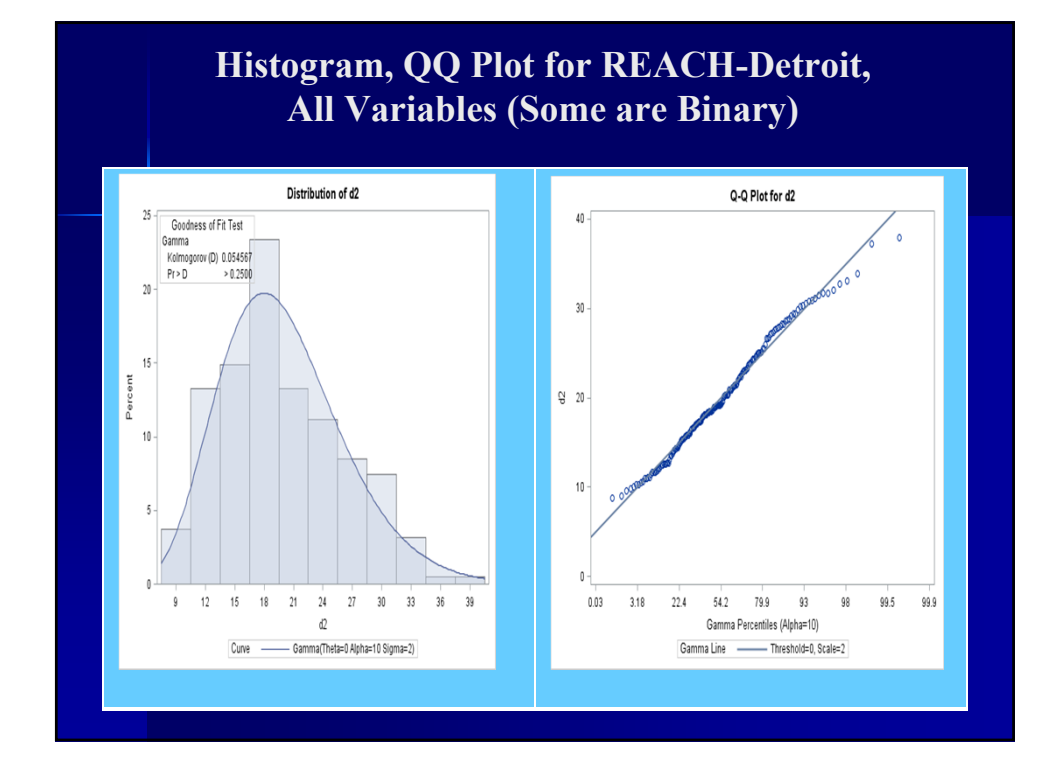

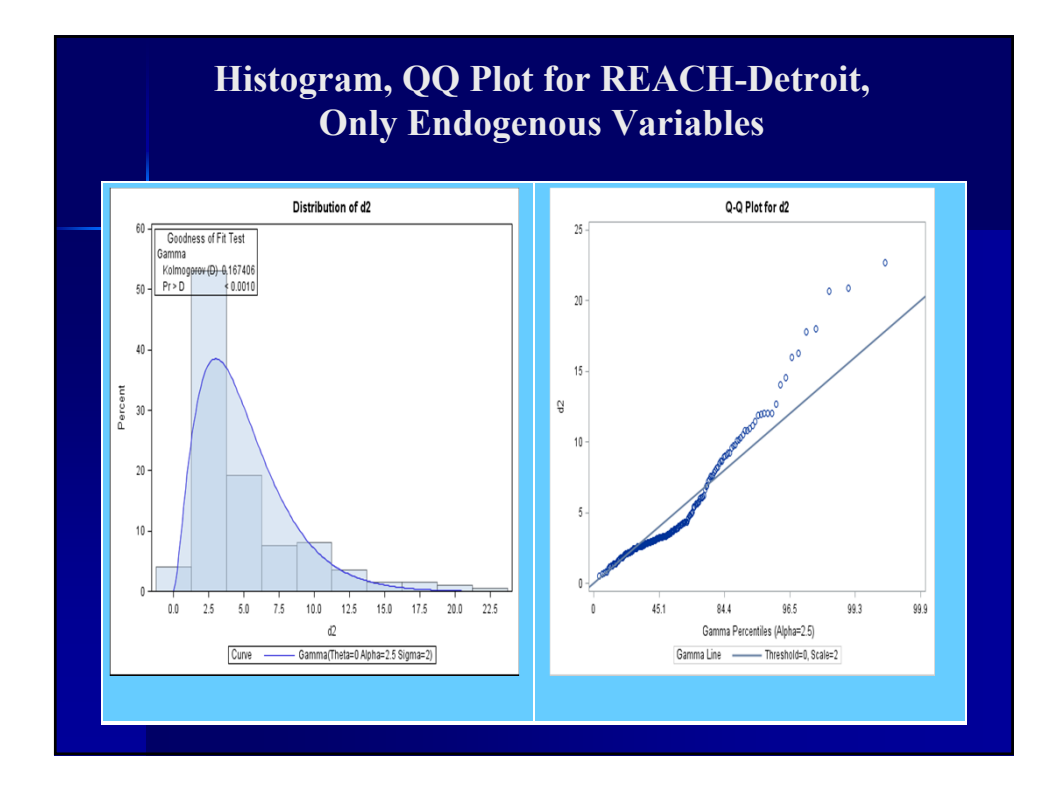

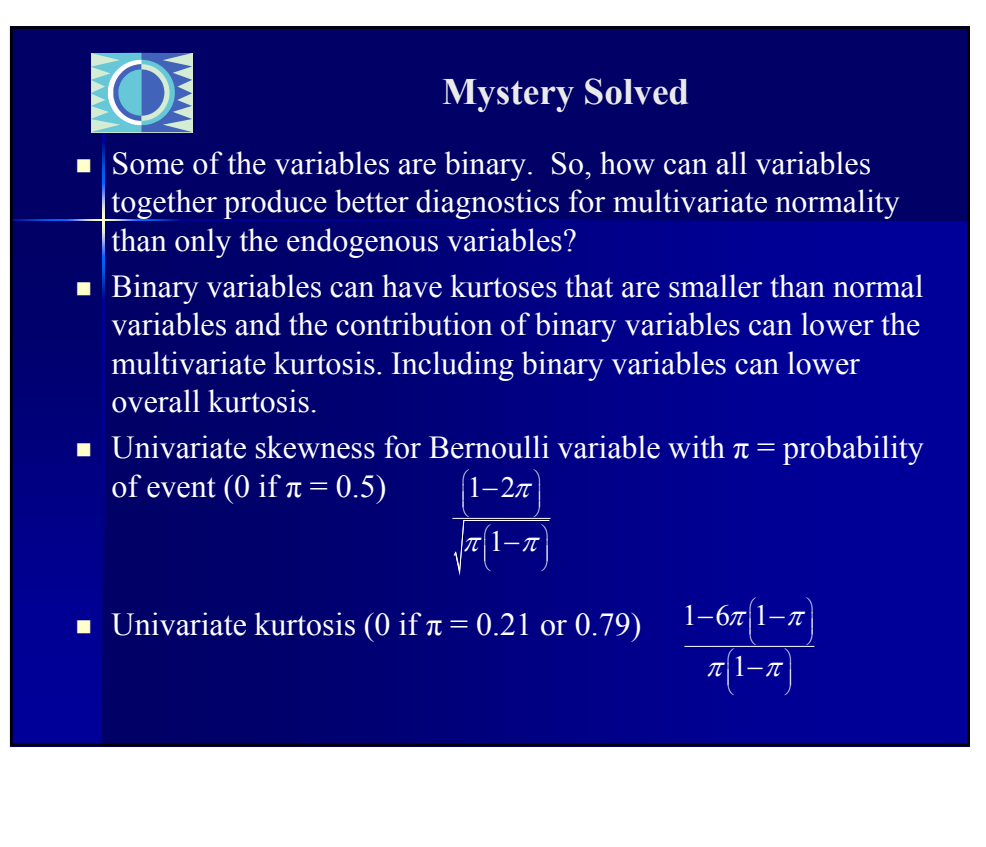

#### **Conclusion on Multivariate Normality, REACH Data**

- **Structural Equation Model sensitive to multivariate kurtosis.** REACH model has -0.03, which is << 1.96.
- Based on histogram and qq-plot, kurtosis fits with assumption.
- Although the model  $\chi^2$  derivation is based on the assumption that all variables in a SEM are multivariate normal, the exogenous variables do not have to be normally distributed.(Bollen, 1989).
- $\blacksquare$  An adequate condition is that the endogenous variables, conditional on the exogenous variables, be multivariate normal.
- Bentler and Chou provided examples of exogenous variables, such as gender and race/ethnicity, that are clearly non-normal. (Bentler and Chou, 1987)

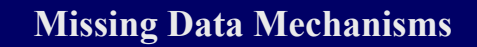

 $\blacksquare$  M = indicator for missing data (1 = missing; 0 = complete).

 $\blacksquare$   $f(M)$  = probability density function for M.

п

- **MCAR (Missing Completely at Random).** Missingness does not depend on the values of variables in the data set. I.E., missingness does not depend on Y (outcome) or X (covariates).  $f(M | X, Y) = f(M)$ .
- **MAR (Missing at Random).** Missing Y may depend on covariates, X, but not on Y.  $f(M | X, Y) = f(M | X)$ .
- **MNAR (Missing Not at Random).** Missingness is related to unobserved data; also called "Non-Ignorable Missing".
- **IDED** (Little & Rubin, 2002; Geldhof and Selig, 2007).

#### **MAR (Missing At Random) Reasonable Assumption for REACH Data**

**188** of 326 clients have complete data.

 $\blacksquare$ 

 $\bullet$ 

 $\sqrt{2}$ 

- **Pre-intervention means for all 5 endogenous variables (HbA1c,** Knowledge, Diabetes Distress, Self-Efficacy, Self-Management) do not differ significantly by whether the post-intervention values are missing. Student t-test used to compare means.
- No differences in outcome nor demographic variables by withdrawal, only participation variables; makes perfect sense because people who withdrew weren't available to participate.

# **FIML (Full Information Maximum Likelihood)**

- Missing data mechanism must be MAR or MCAR.
- $\blacksquare$  The FIML algorithm is the same as the ML (Maximum Likelihood) algorithm, except that all available information is used. ML would exclude observation with data present on 9 out of 10 variables; FIML included observations with partial data
- **Function minimized under ML:**

$$
F_{ML} = \ln\left(\left|\Sigma\right|\right) - \ln\left(\left|S\right|\right) + tr\left(S\Sigma^{-1}\right) + \left(\overline{z} - \mu\right)^T \Sigma^{-1} \left(\overline{z} - \mu\right) - r
$$

Function minimized under FIML  $(K_i$  is a constant).

$$
F_{FIML} = \frac{1}{n} \sum_{i=1}^{n} \left[ \ln \left( \left| \Sigma_{i} \right| \right) + tr \left( S_{ni} \Sigma_{i}^{-1} \right) + \left( \overline{z}_{i} - \mu_{i} \right)^{T} \Sigma_{i}^{-1} \left( \overline{z}_{i} - \mu_{i} \right) + \mathbf{K}_{i} \right]
$$

**(SAS Institute, 2011; Yung and Zhang, 2011).** 

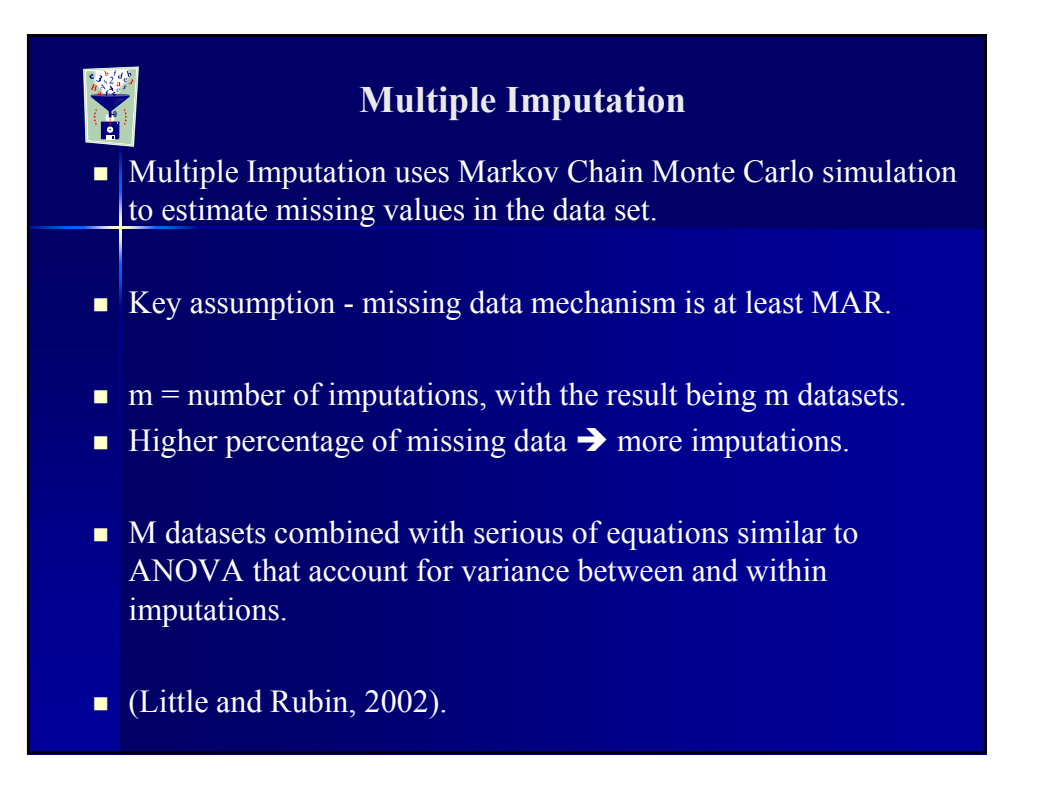

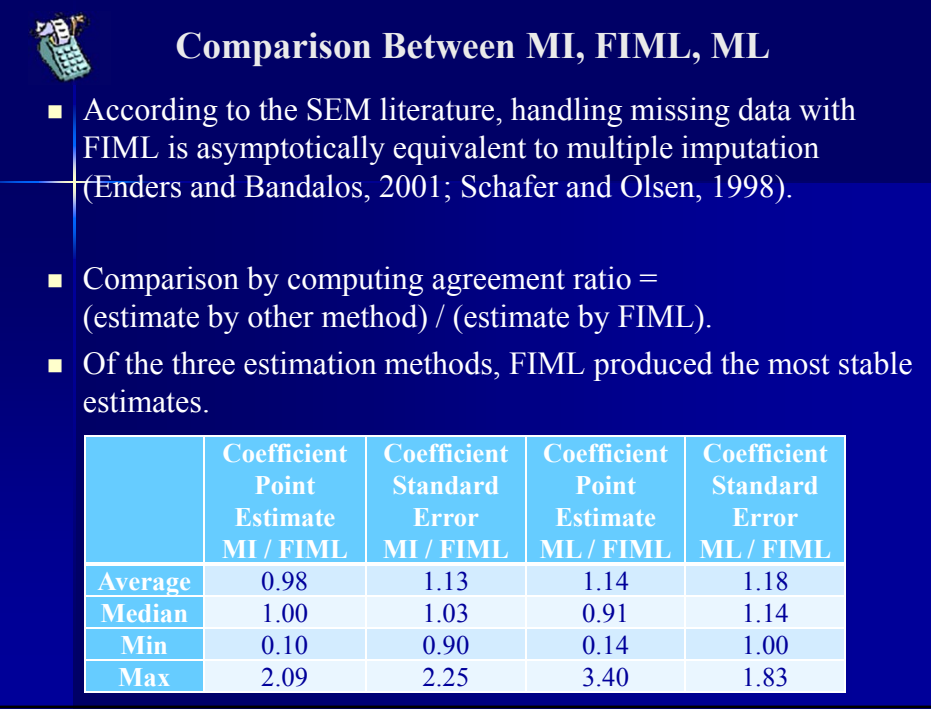

## **Fitting Path Model for REACH-Detroit**

#### **3 Issues:**

 $\mathcal{S}_1$ 

- **Transform to code FHA-accompanied doctor visits. Based on** AIC (Akaike Information Criteria), coding doctor visits as a binary variable  $(1 = 1 +; 0 =$  none) fit data better than square root and  $\{0, 1, 2, 3, 4+\}$  coding.
- Direct path from participation measures to Post-Intervention HbA1c. Based on LRT (Likelihood Ratio Test), direct path not needed.
- **Effect of removing demographics, participation measures.** Based on LRT, removing demographics or doctor visits not significant. However, number of intervention classes and group versus oneon-one format are key variables.

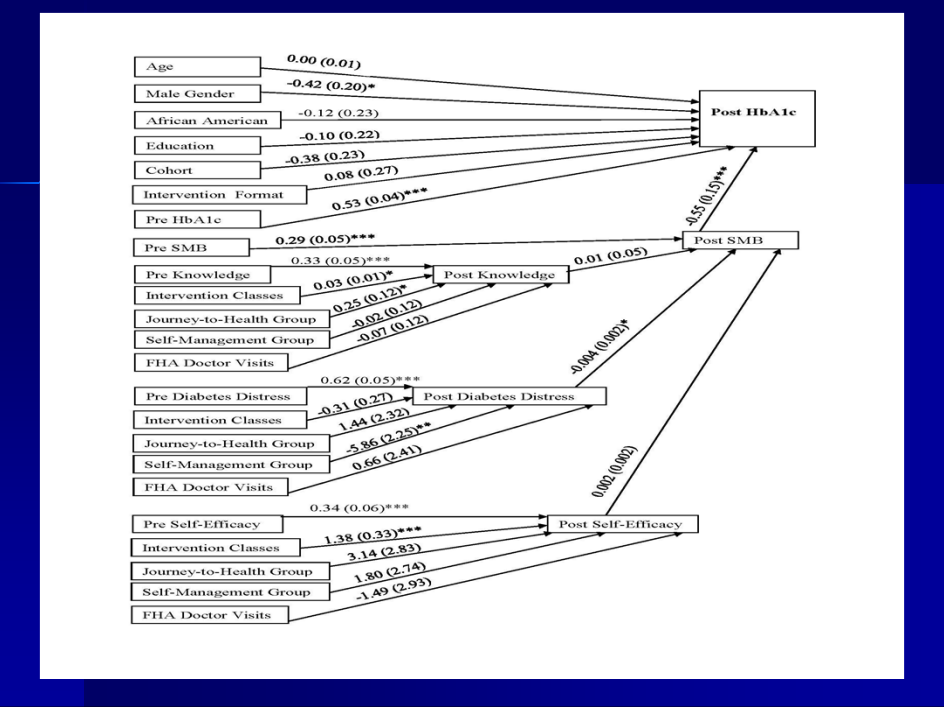

# **REACH-Detroit Model Interpretation 1/3**

- All post-intervention variables were strongly associated with preintervention values.
- **HbA1c.** A unit increase in self-management behavior was associated with -0.55 drop in post-intervention HbA1c ( $p$ <.001).
- Although the majority of REACH participants were women, male gender was associated with a lower post-intervention HbA1c by  $-0.42$  (p $\leq$ .05).
- **SMB (Self-Management Behavior).** In the equation for postintervention smb, the only significant predictor was a drop in diabetes distress. I.E., a drop in diabetes-related distress was associated with an increase in self-management behavior.

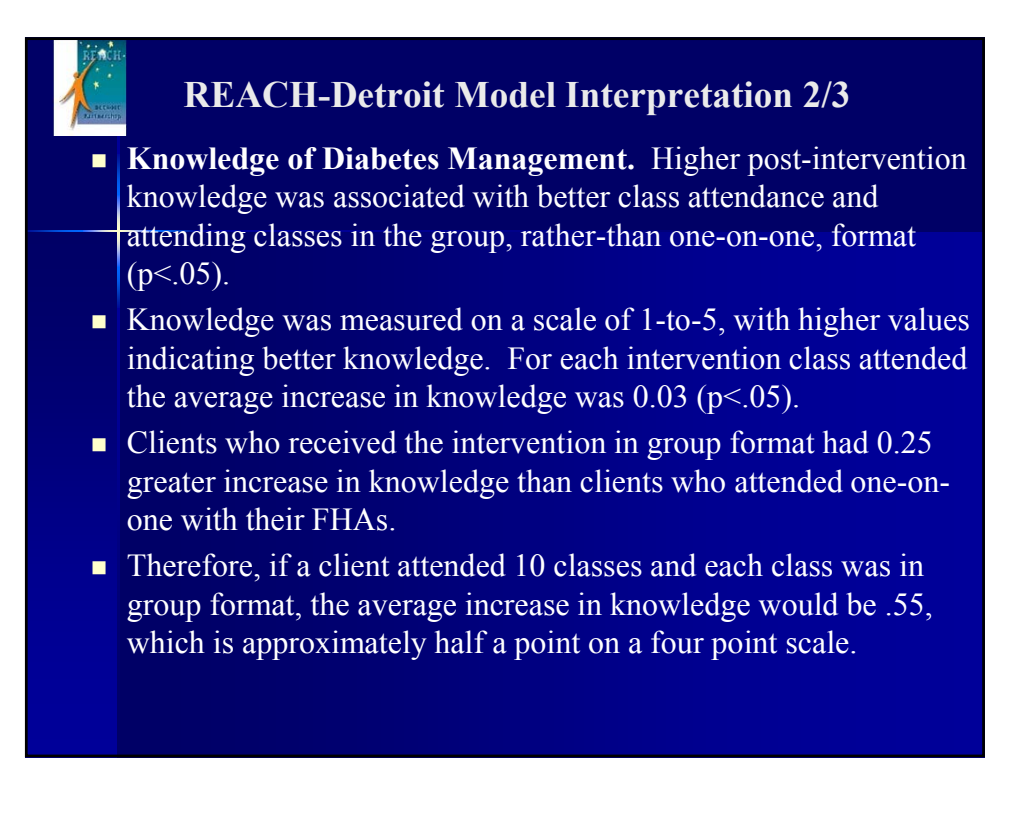

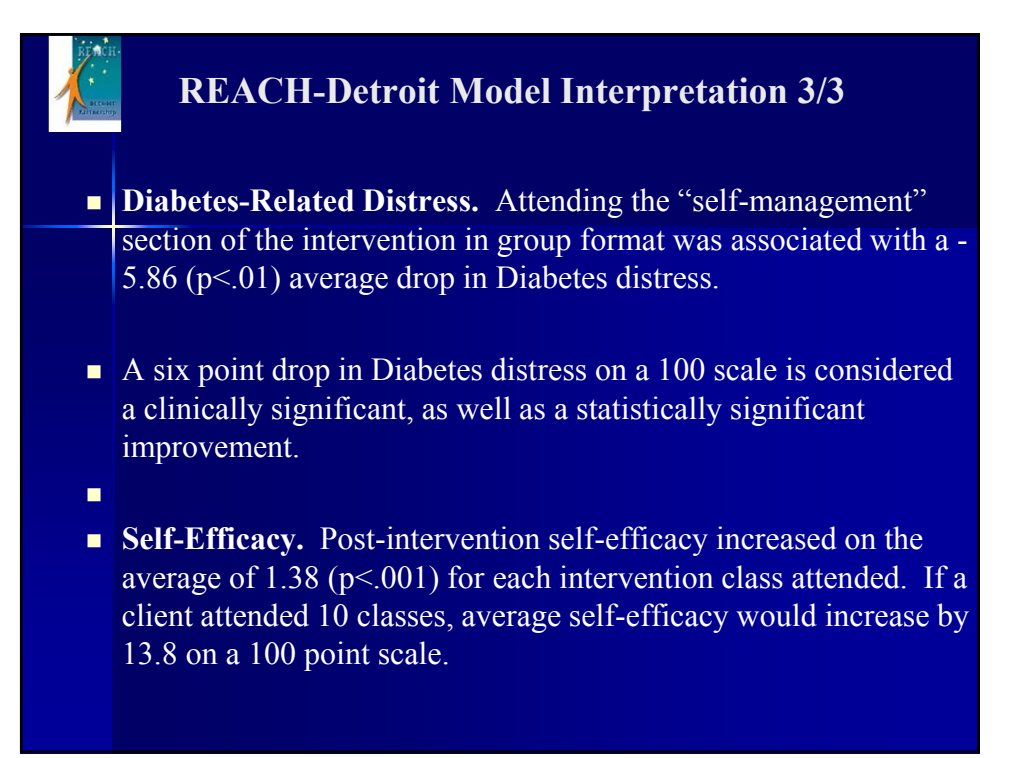

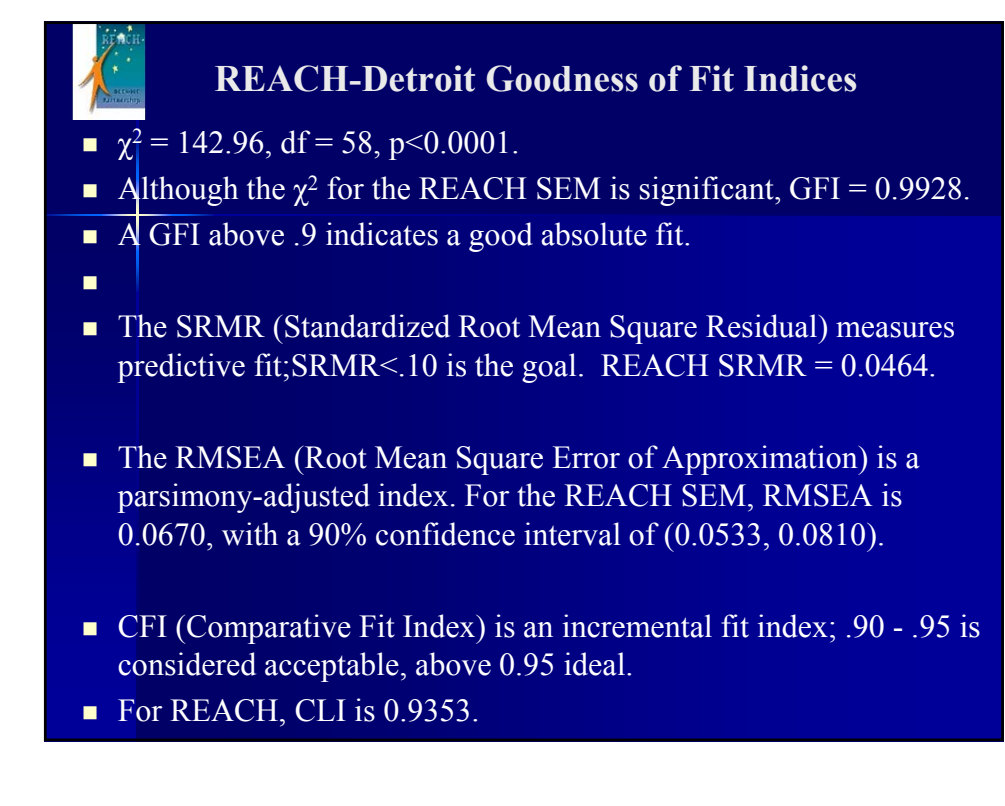

### **Comparison Between SAS Proc CALIS, SPSS AMOS MODULE, AND MPLUS**

- SAS version 9.3, SPSS version 19, Mplus version 6.1.
- **GALIS** (Covariance Analysis and Linear Structural Equations),
- AMOS (Analysis of Moment Structures).
- Agreement ratio = (estimate by other software) / (SAS estimate).
- Point estimates were nearly identical between SAS, SPSS, Mplus.
- Std. errors were slightly larger in AMOS and Mplus than in SAS.

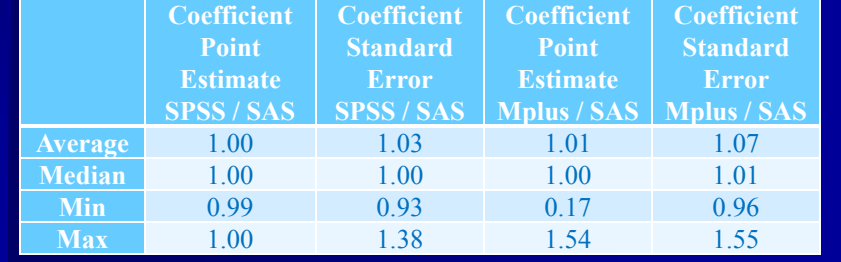

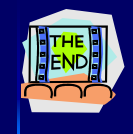

#### **Conclusions**

- $\blacksquare$  Path Analysis is an effective method of modeling the process by which health outcome variables change in a behavioral intervention.
- One or more participation variables were associated with changes in knowledge, diabetes distress, and self-efficacy.
- When intervention format was significant, group format was always more beneficial than the one-on-one format.
- **Estimates with FIML (Fulll Information Maximum Likelihood)** close to those with MI (Multiple Imputation), but more stable with FIML.

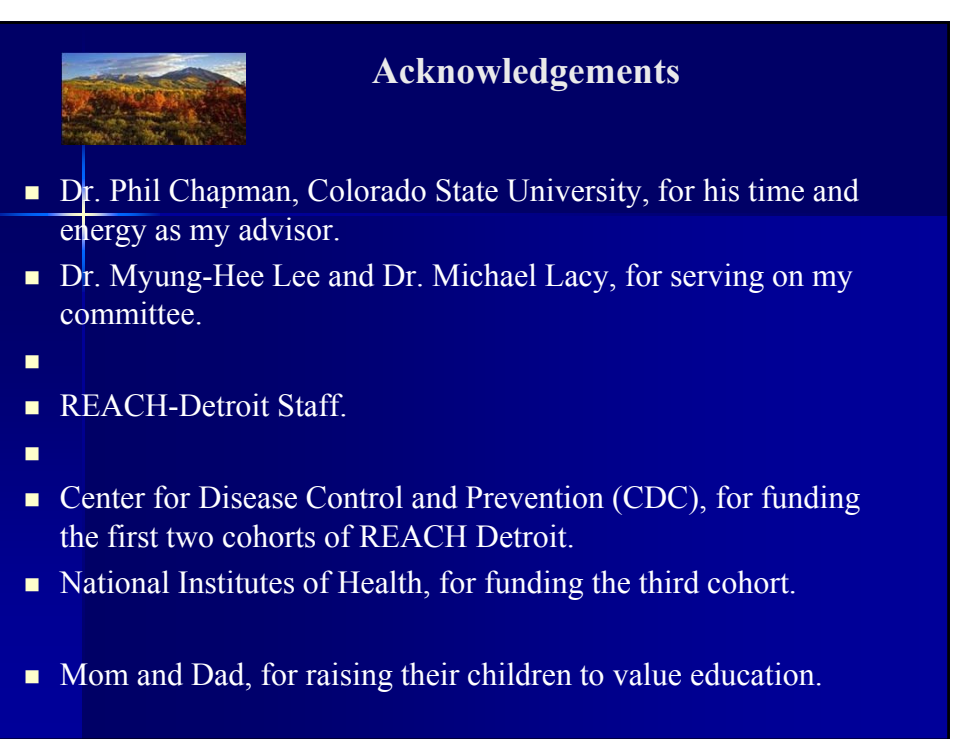

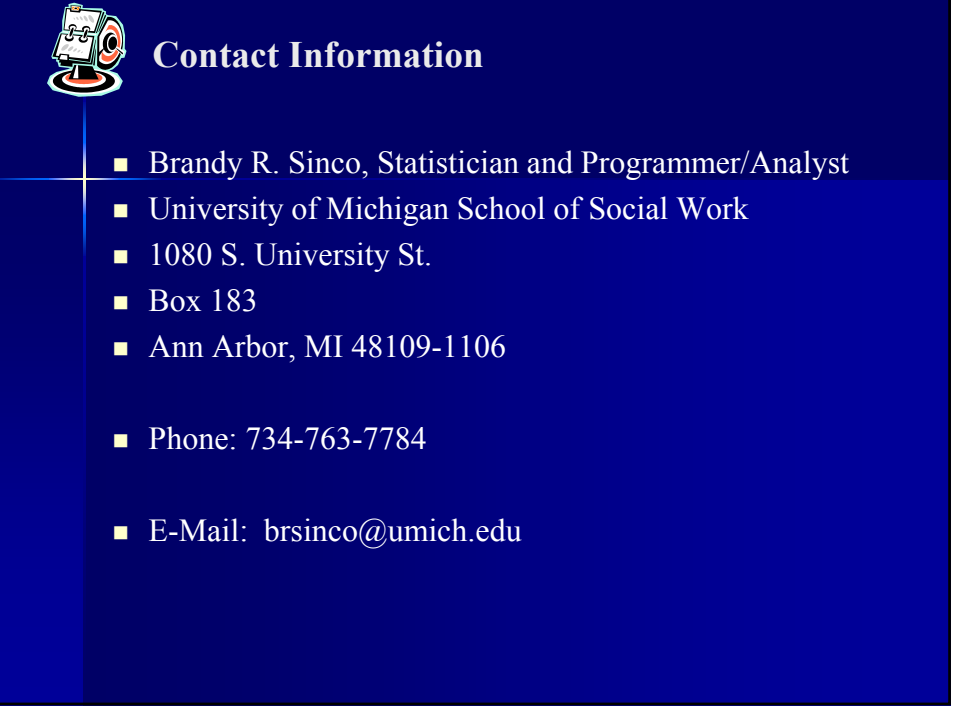